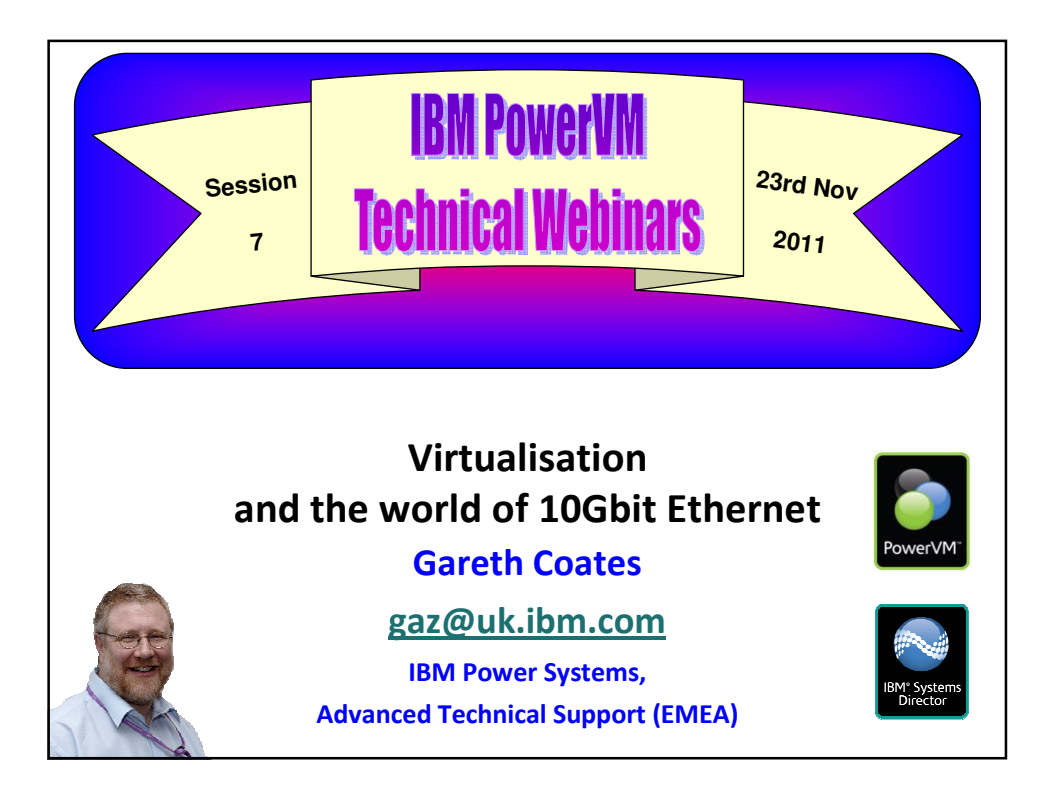

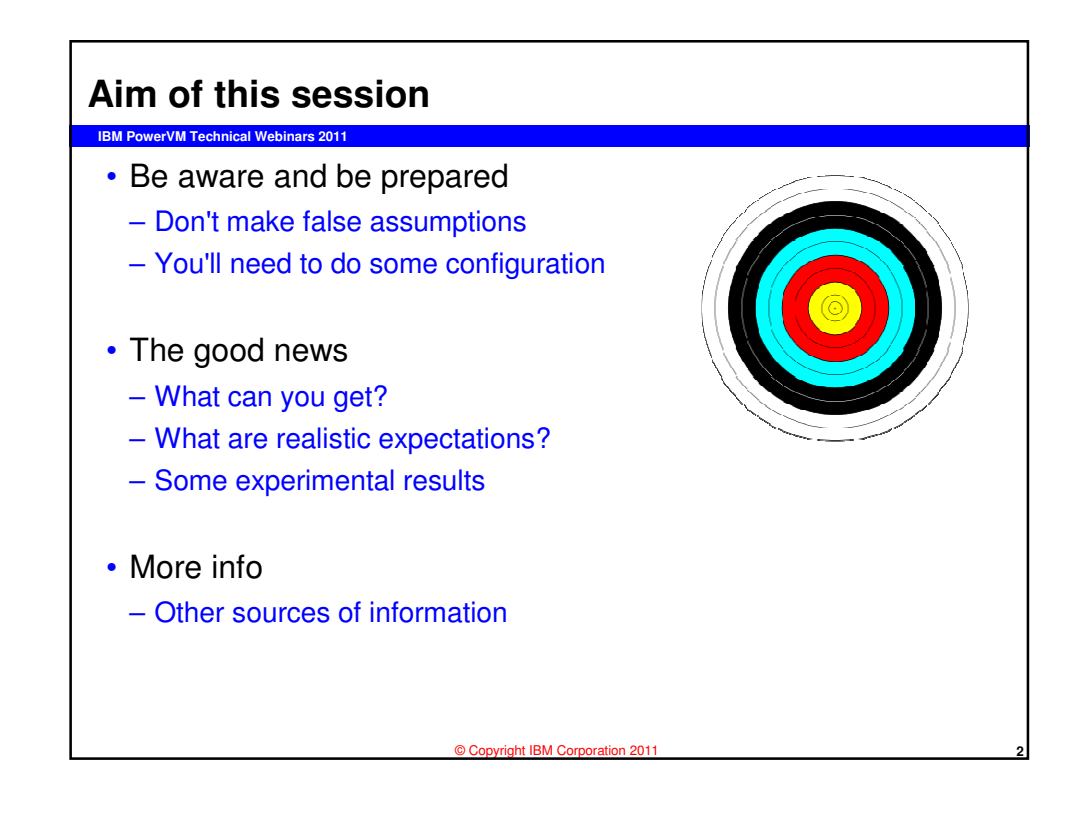

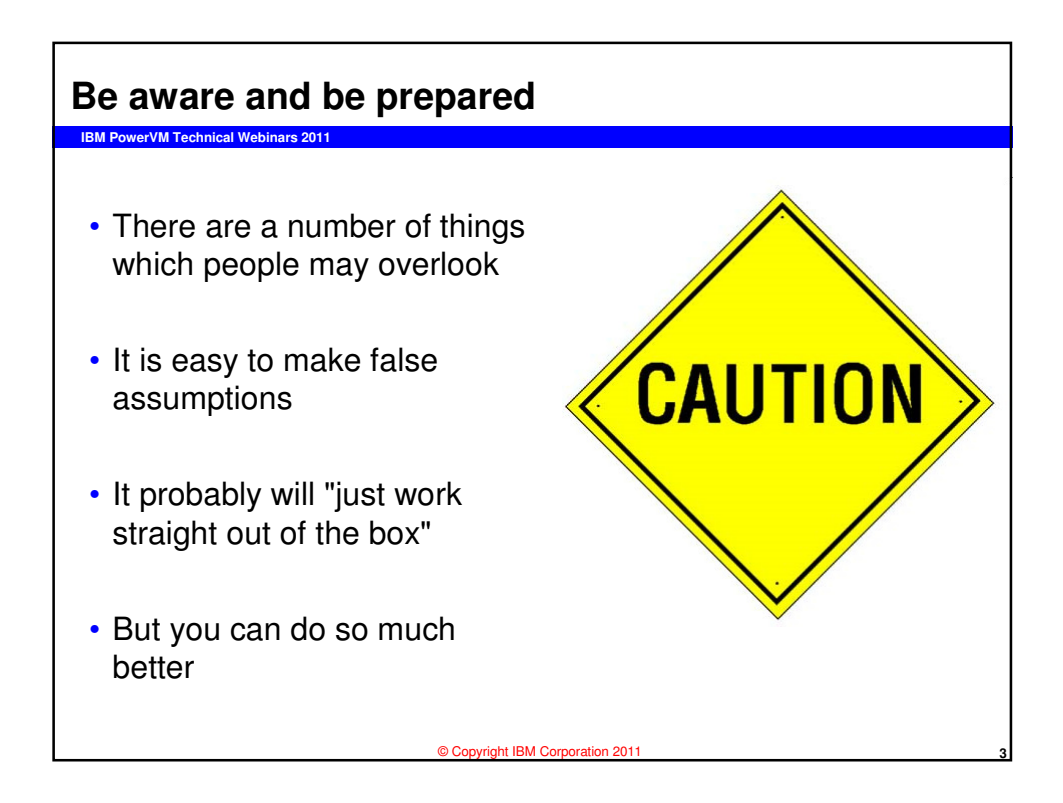

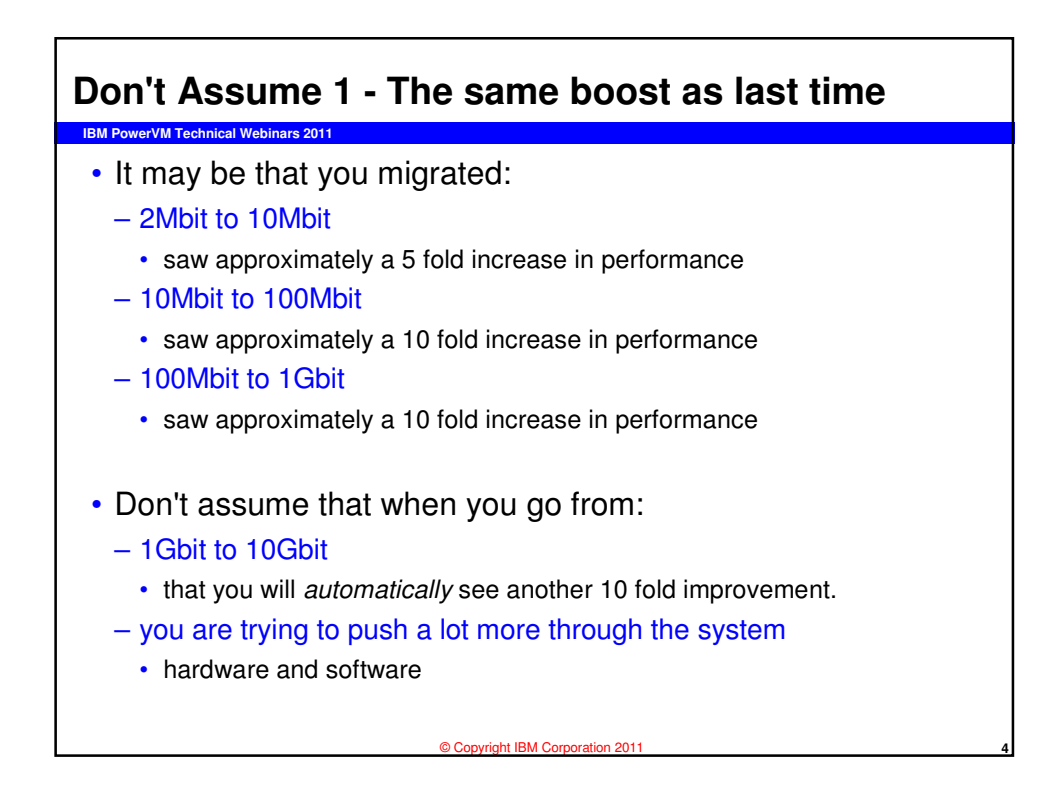

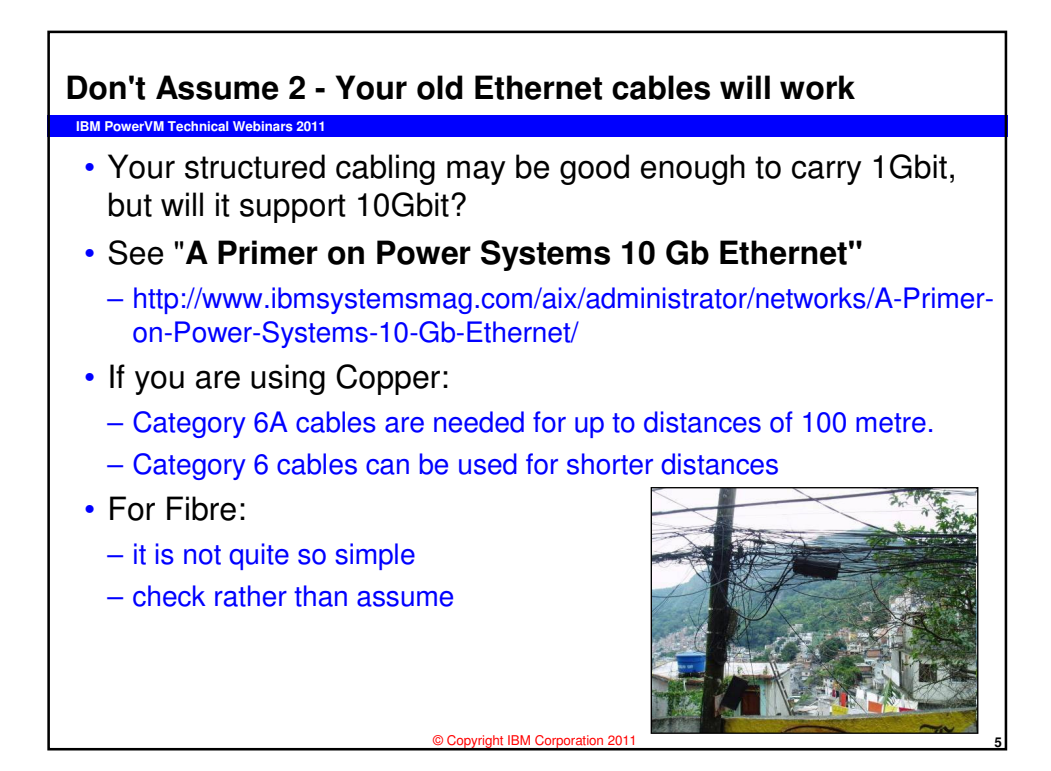

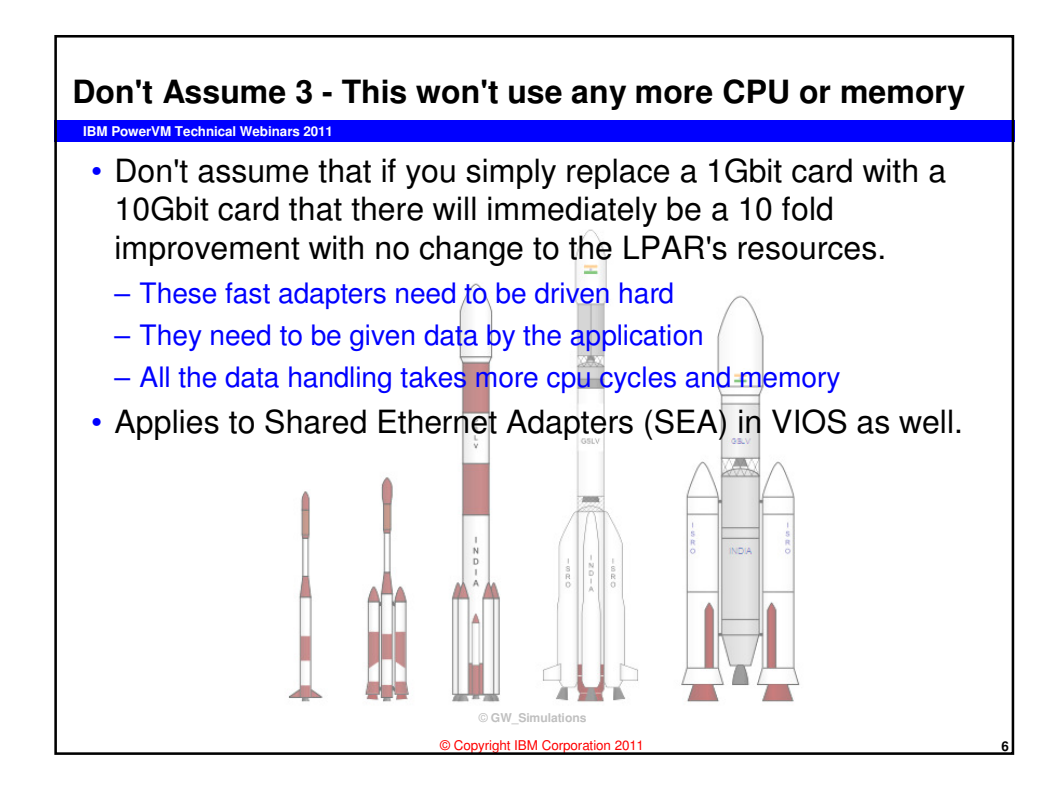

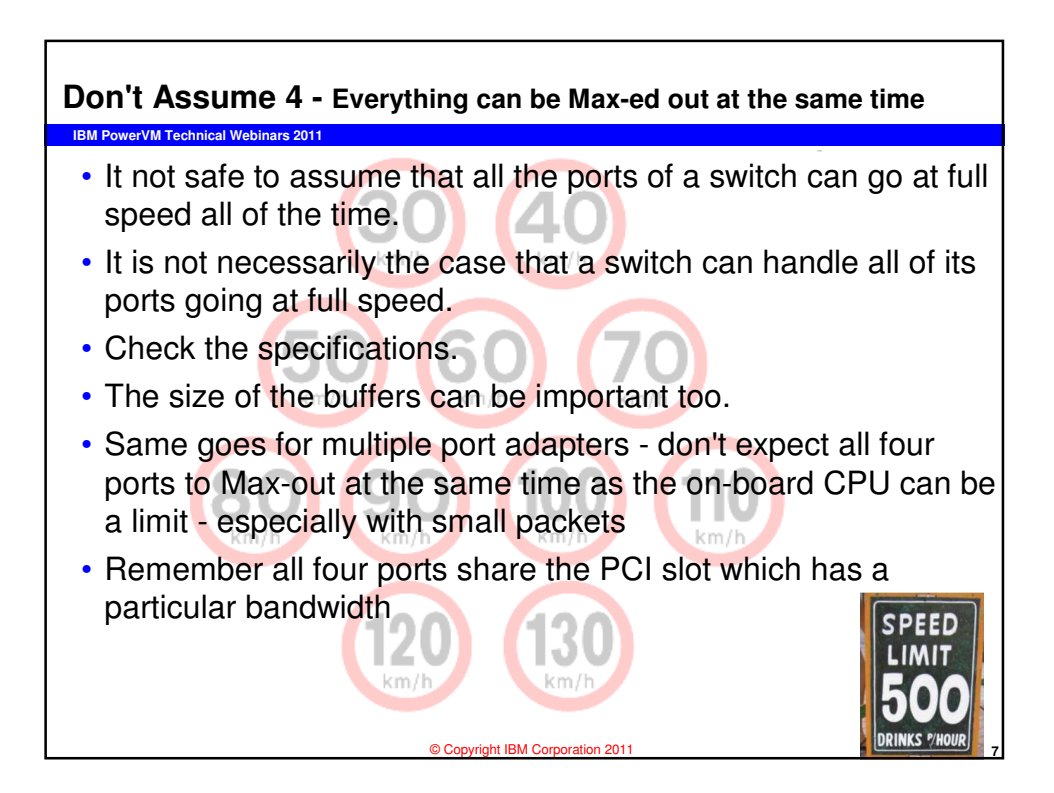

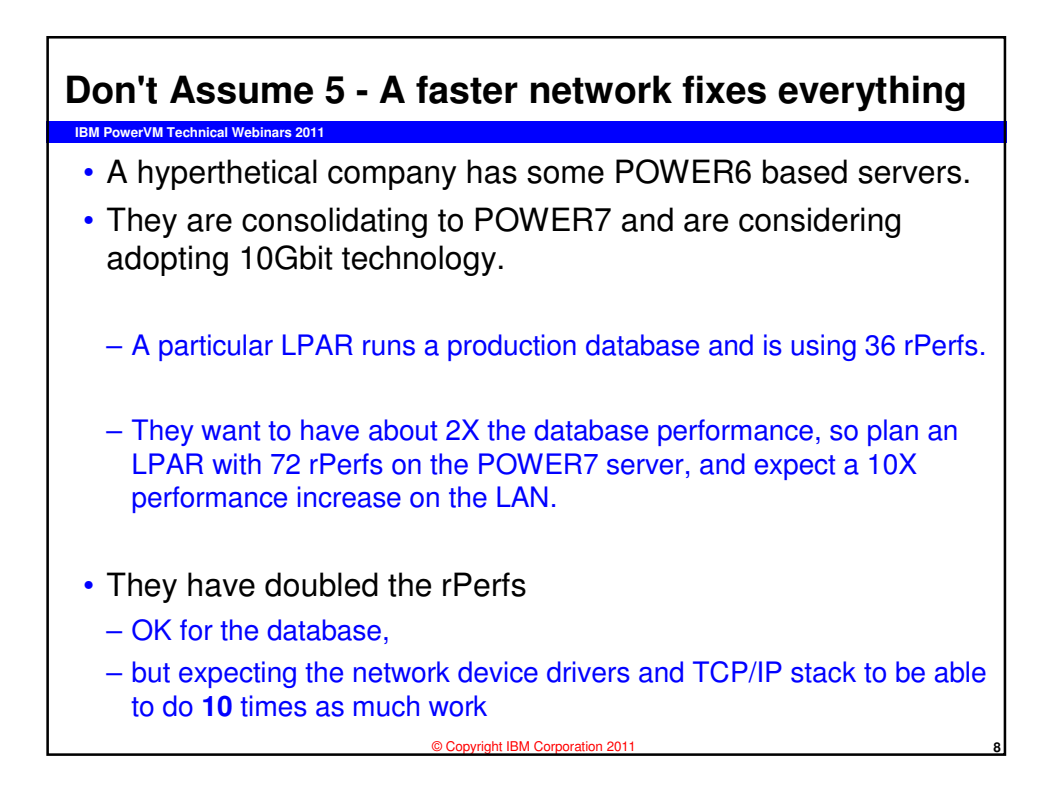

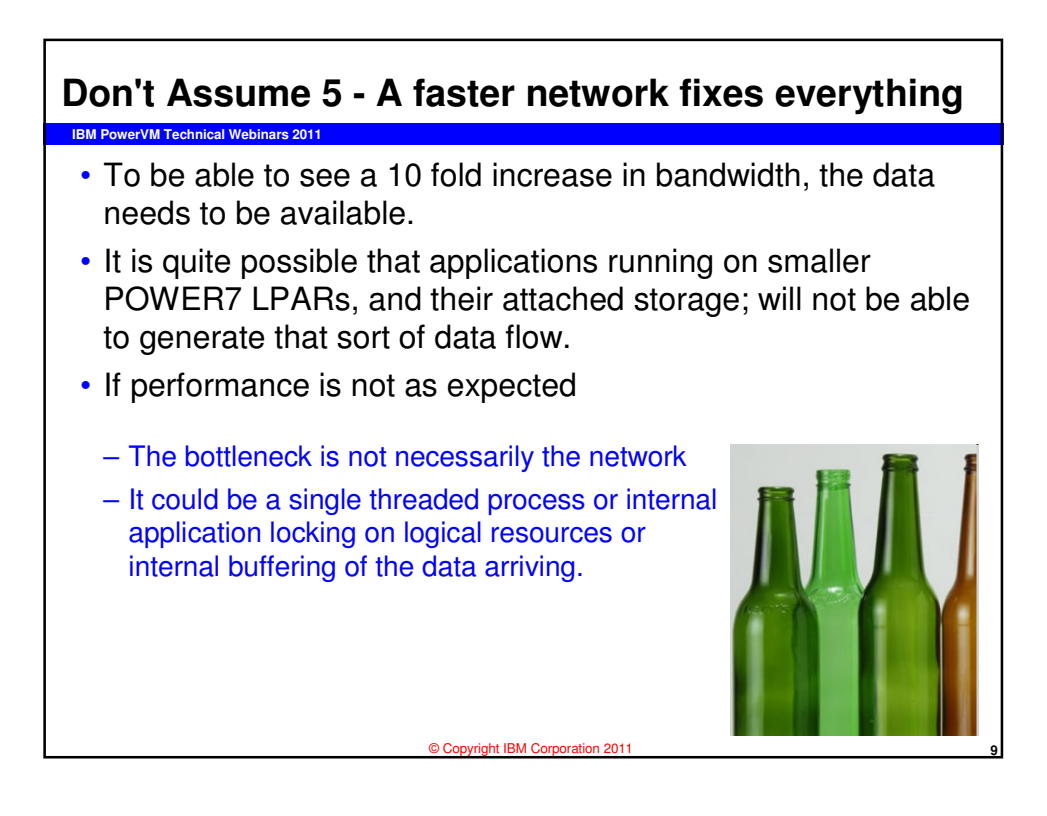

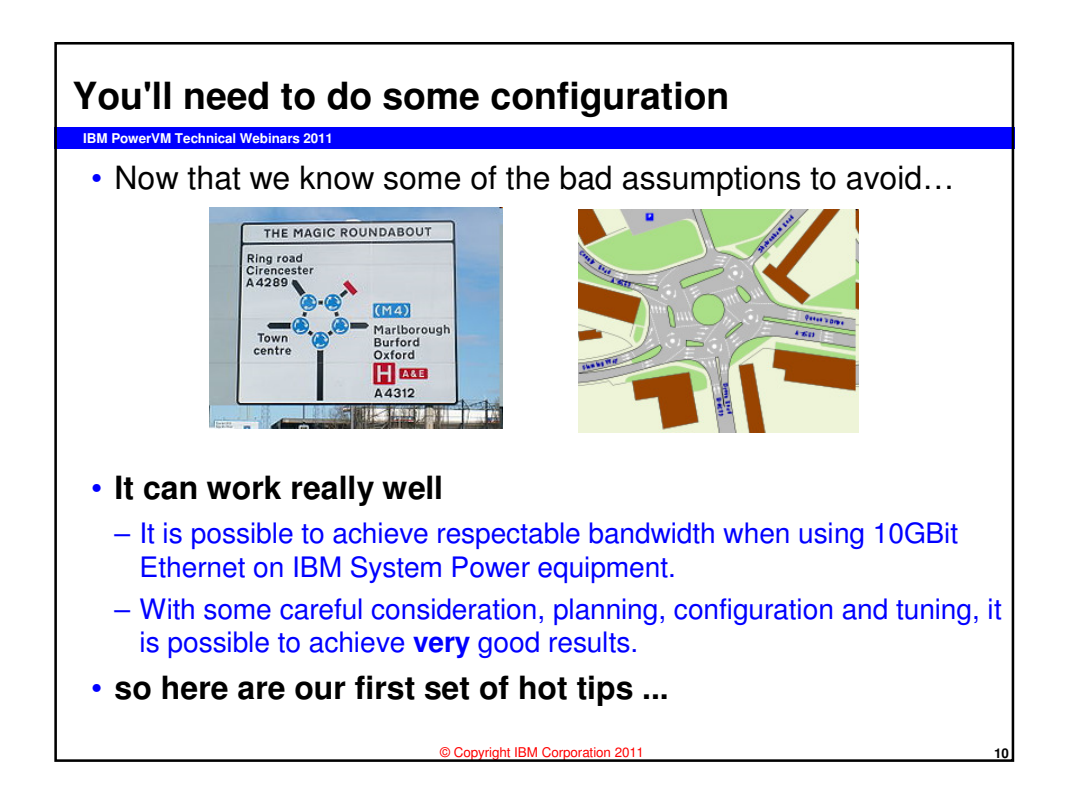

## **IBM PowerVM Technical Webinars 2011 Top Tip 1 - Flow Control**

- Turn on Flow Control everywhere.
- With 10 Gbit Ethernet it is very useful to turn on flow control to stop the need for retransmission.
	- It is very easy at high bandwidth to completely fill buffers on switches and adapters so that transmitted packets are dropped.
	- This leads to time-outs and retransmits. Together, these lead to delays, wasted bandwidth and compute cycles and uses more energy.
- If flow control is enabled, packets flow most efficiently
- This is MUCH more important with 10Gbit than before
- There are multiple places to turn on flow control see following tips....

© Copyright IBM Corporation 2011 **11**  $\cdot$  Imagine a railway system with no signals  $\Rightarrow$  chaos

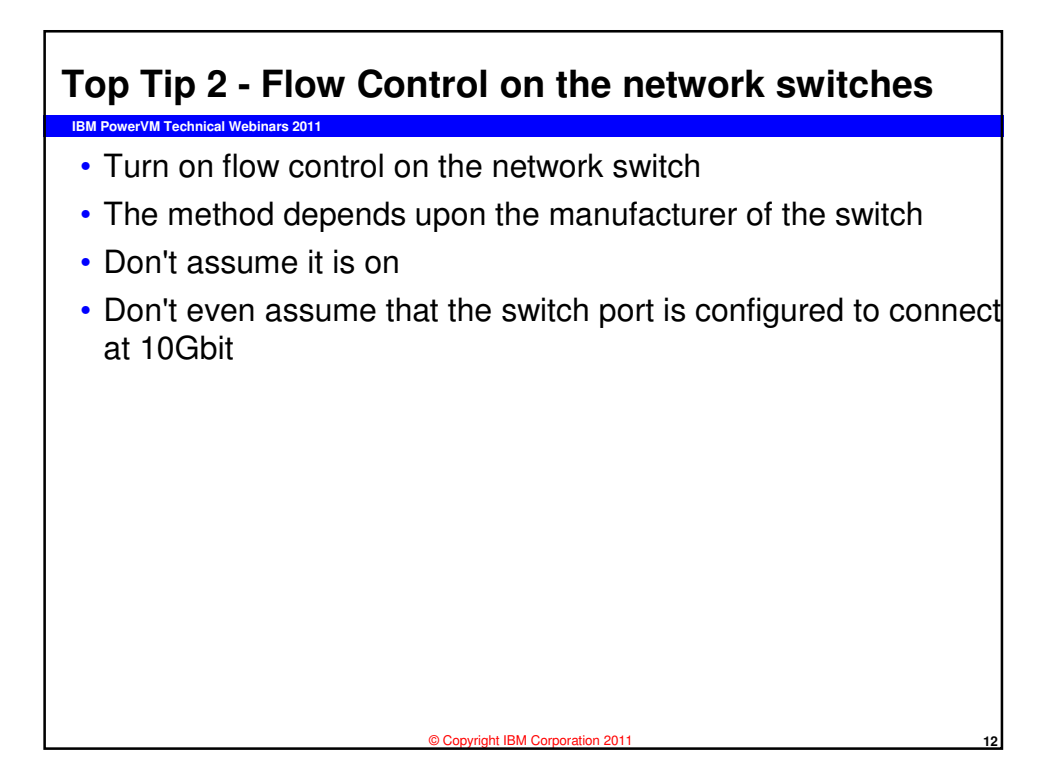

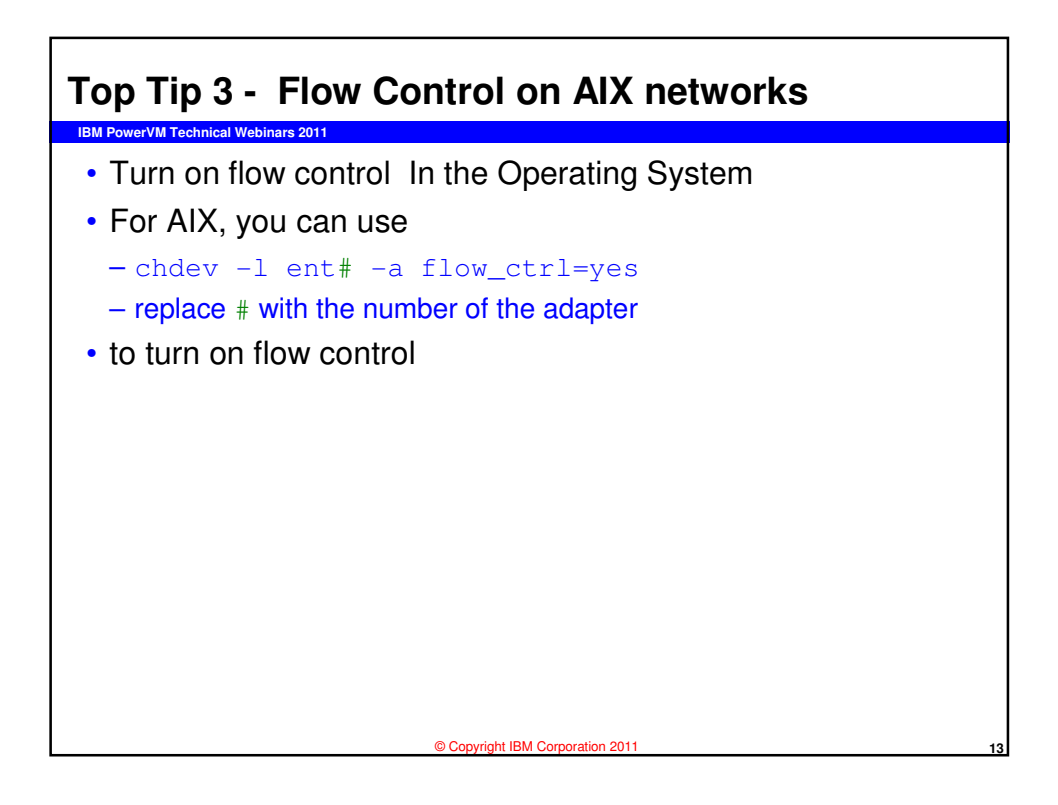

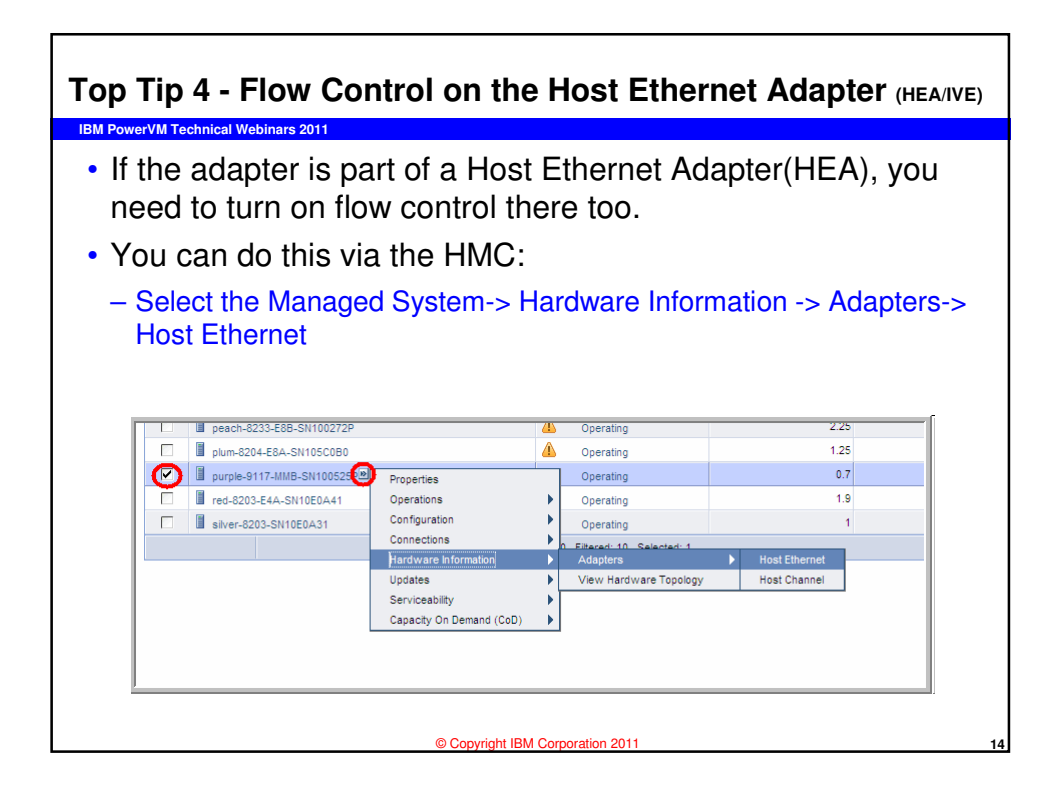

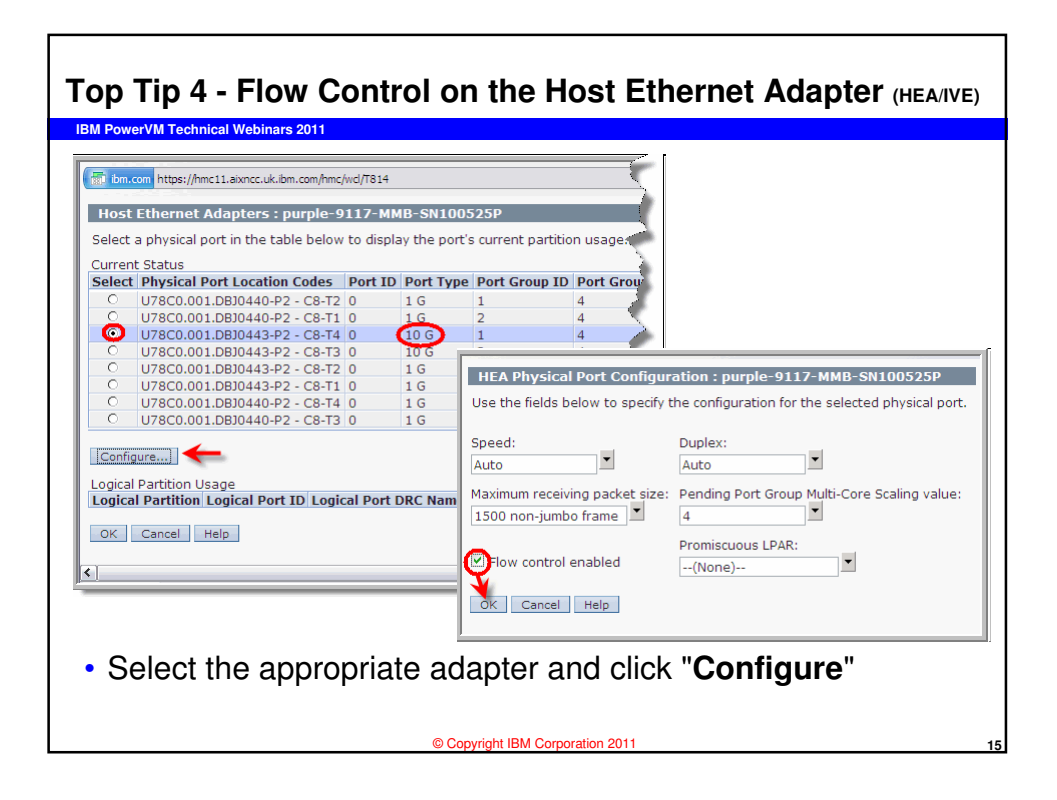

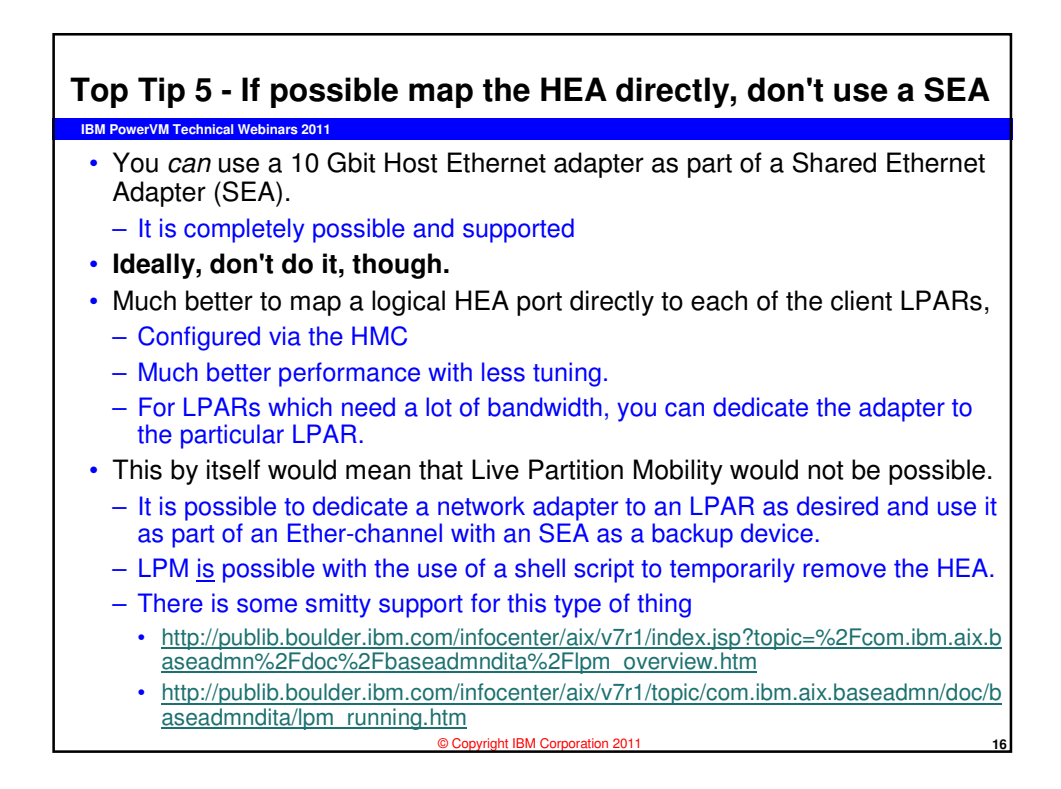

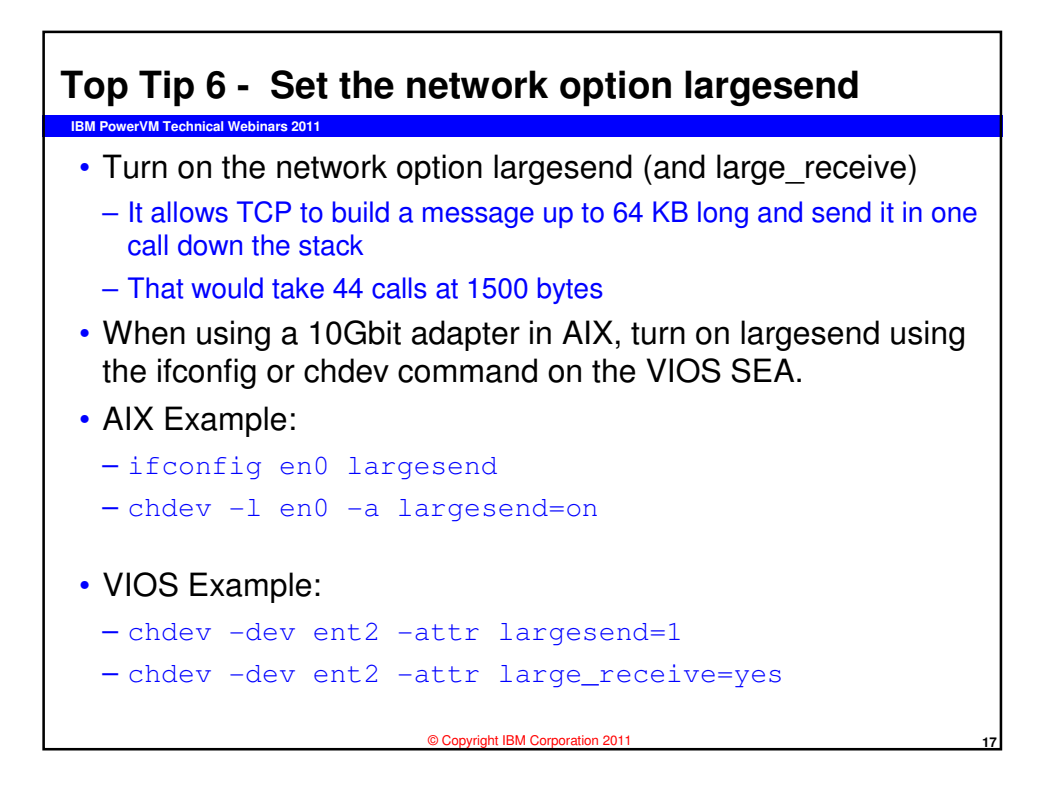

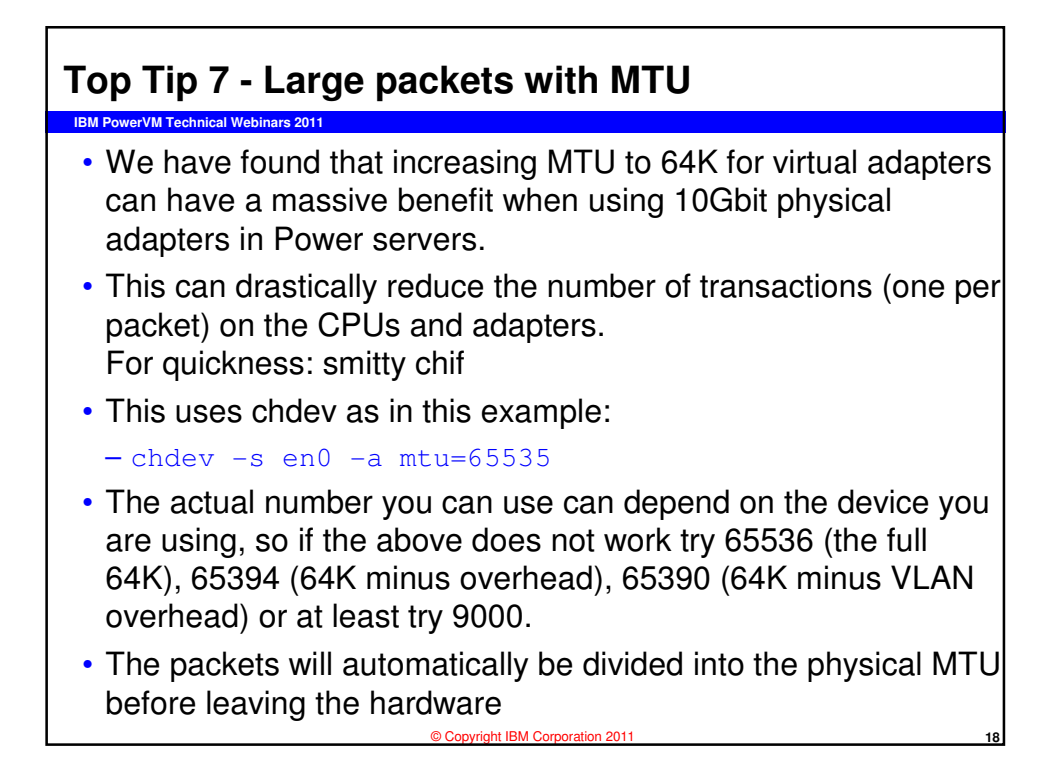

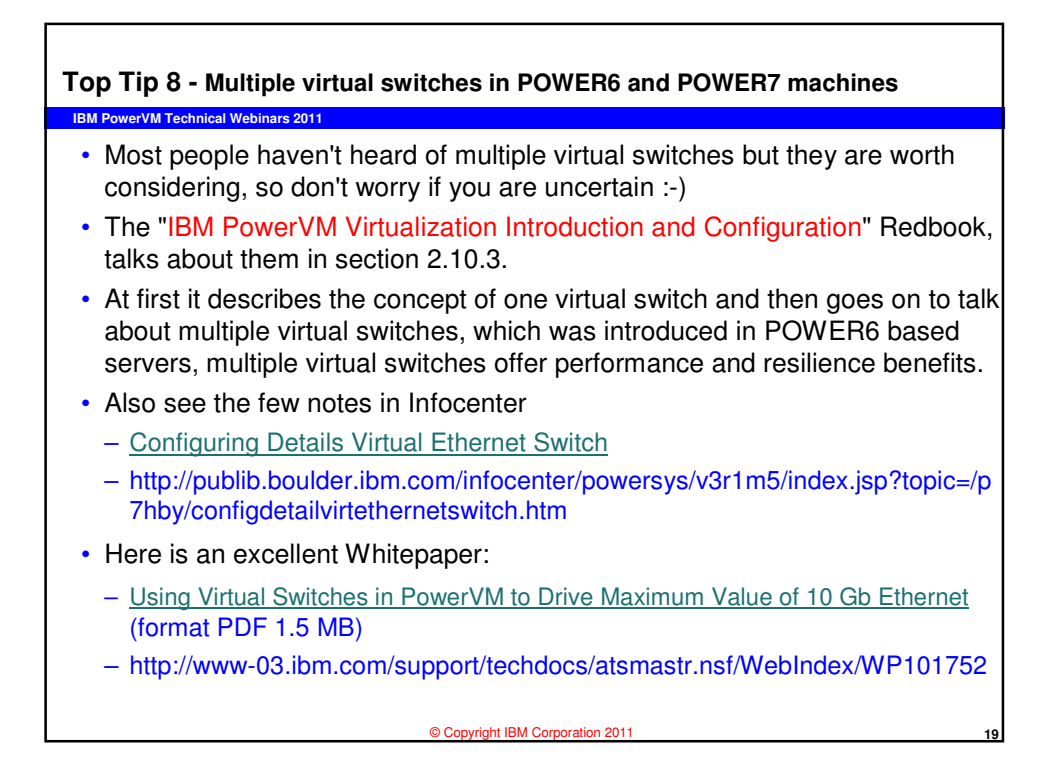

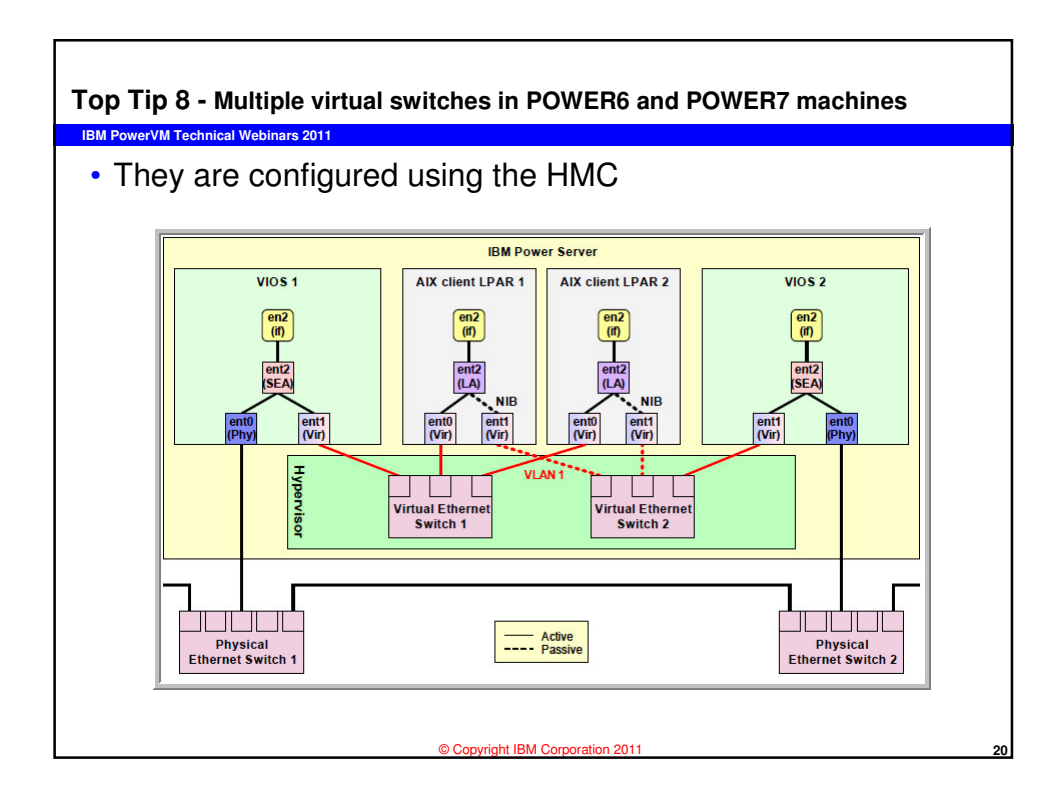

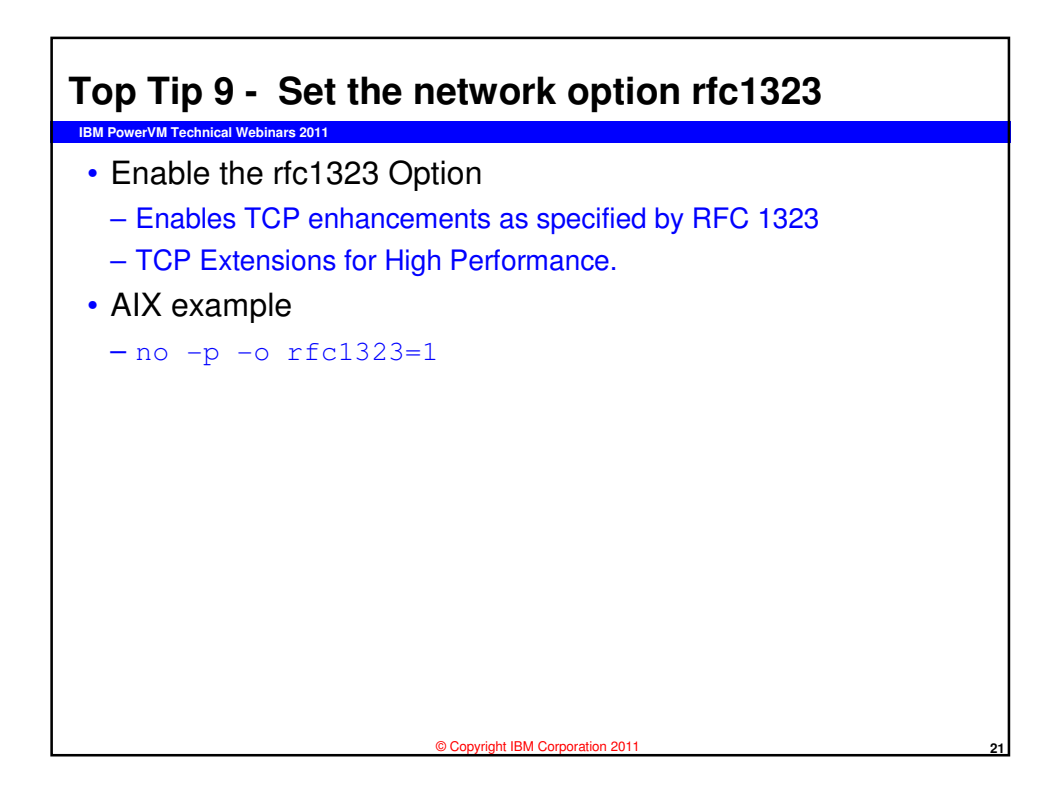

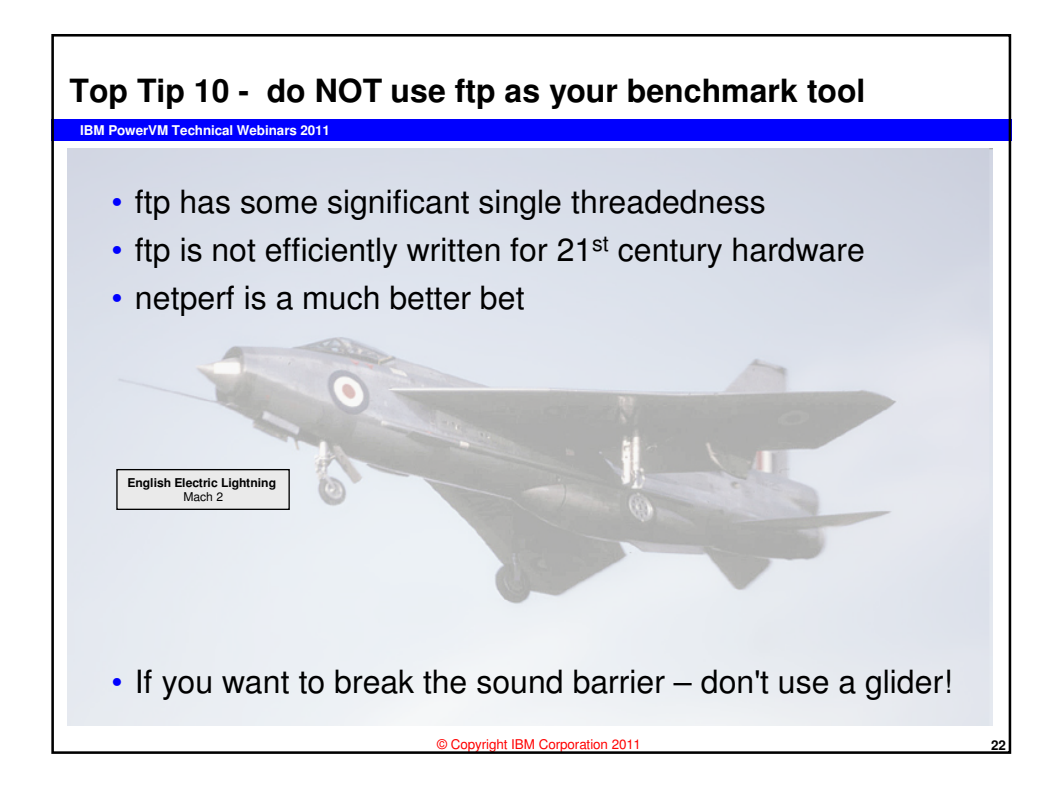

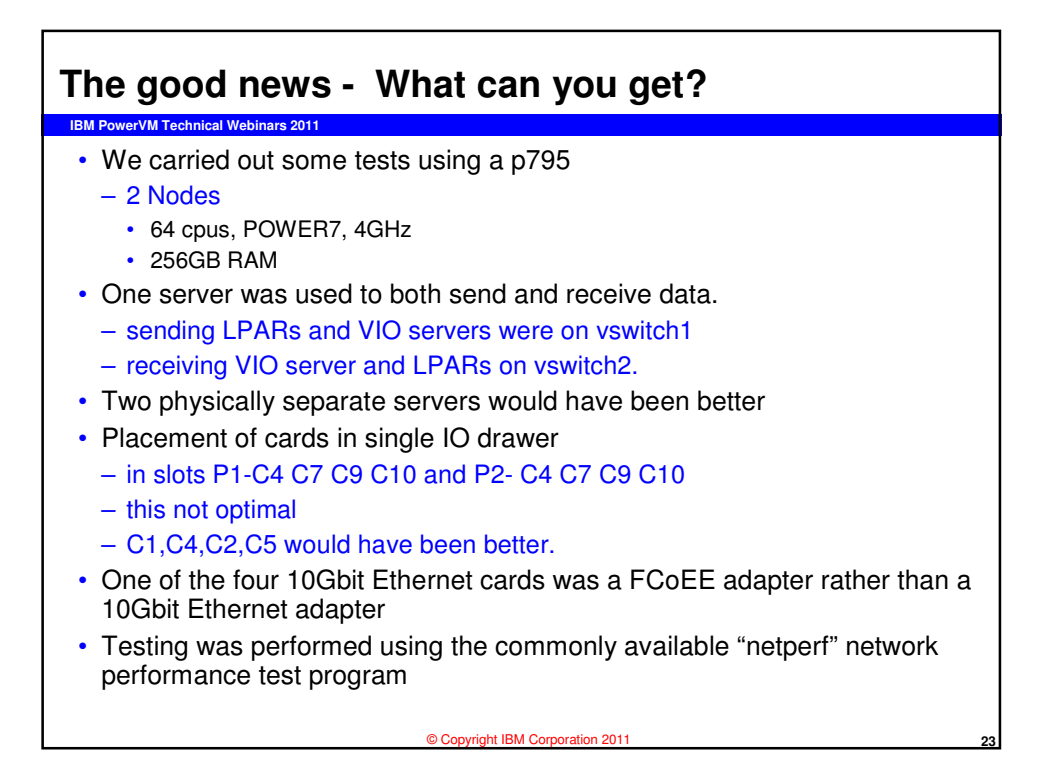

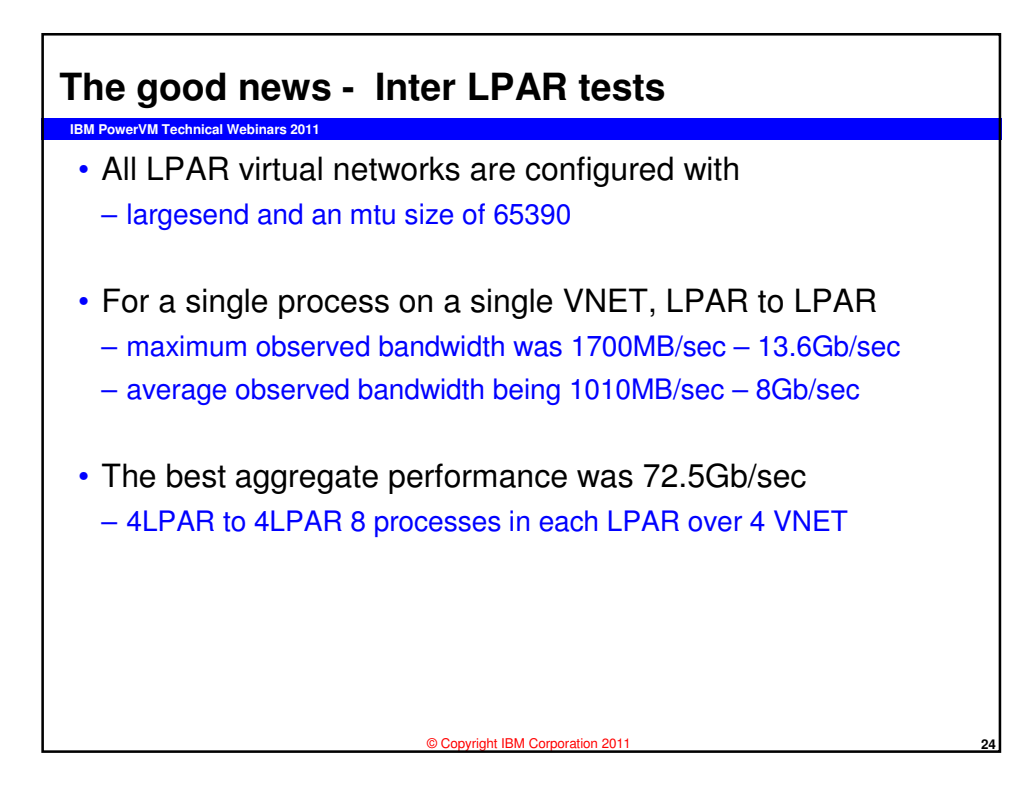

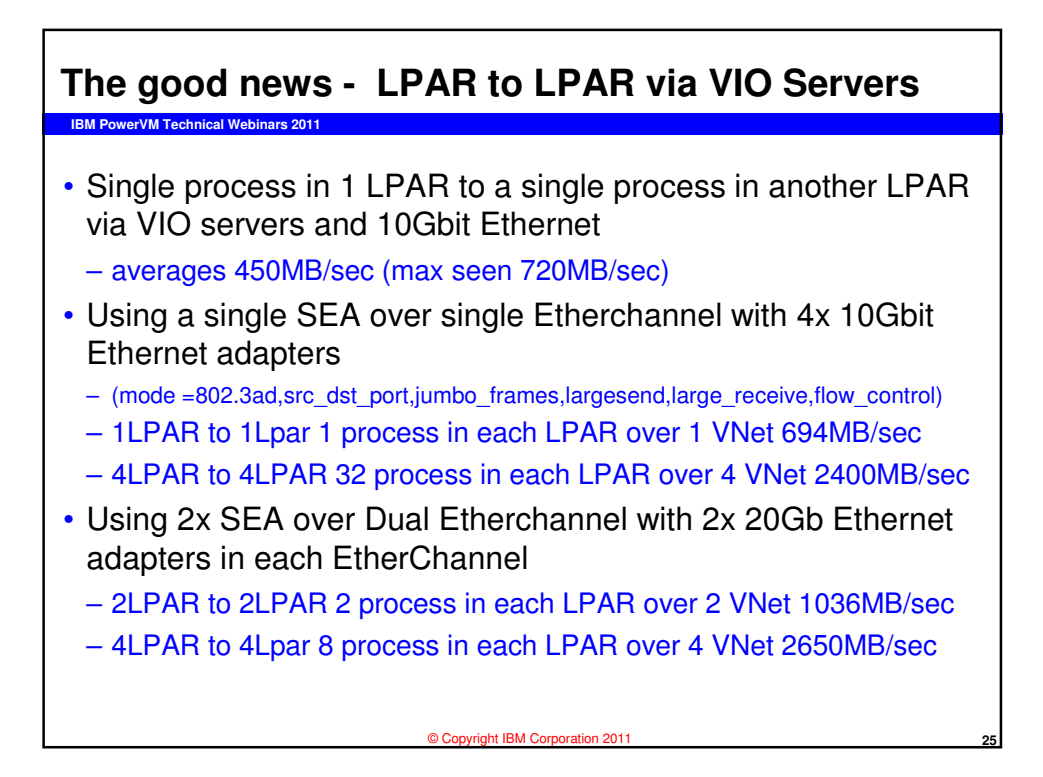

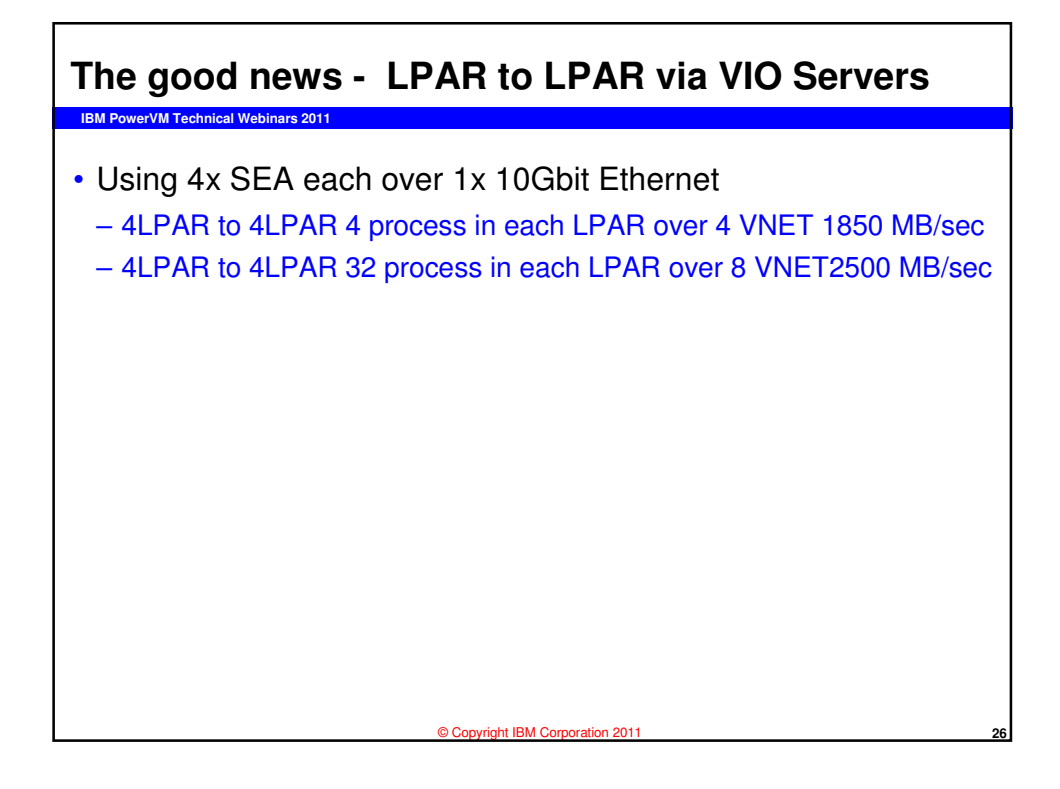

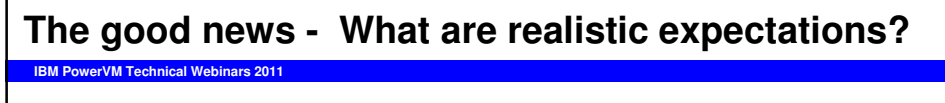

- An SEA returns the maximum aggregate bandwidth when two Virtual network adapters are configured to it rather than one. It is not possible to achieve line speed of 10Gbit Ethernet through an SEA with a single attached Virtual Network – it is possible with two virtual network adapters.
- An individual process communicating to a remote process will see an average of 450MB/sec bandwidth through VIO servers using 10Gbit Ethernet
- Affinity and locality of thread/data may impact performance of an individual thread

© Copyright IBM Corporation 2011 **27**

© Copyright IBM Corporation 2011 **28**

– Tip: use the latest firmware in your server

**IBM PowerVM Technical Webinars 2011**

**The good news - What are realistic expectations?**

- For an LPAR to achieve the maximum throughput over virtual networks the LPAR must communicate with 2 (or more) virtual networks and use more than one process on each virtual network.
- For maximum aggregate bandwidth use 2 or 4 VIO servers, each with 2x 10Gbit Ethernet adapters configured in an Etherchannel. If possible, the attached SEA should have two virtual networks.

## **Reminder**

- Using the correct configuration options is essential
	- In each LPAR

**IBM PowerVM Technical Webinars 2011**

- enable largesend
- use the maximum available mtu size (64k)
- Ensure each 10Gbit Ethernet adapter has
	- largesend, flow\_control, large\_receive and jumbo\_frames enabled
- Etherchannel adapters should use
	- 8023ad mode, src\_dst\_port hash mode and have jumbo frames enabled
- The SEA adapter itself needs to have
	- largesend, large\_receive and jumbo\_frames enabled
- You can only use the available bandwidth if your application can drive that amount of data

© Copyright IBM Corporation 2011 **29**

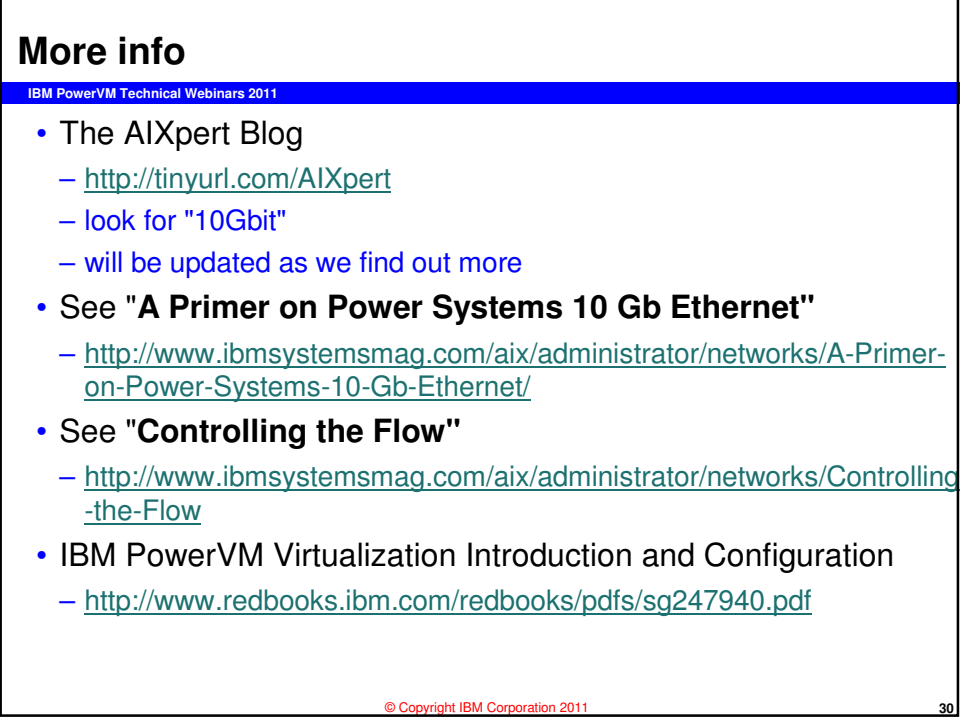

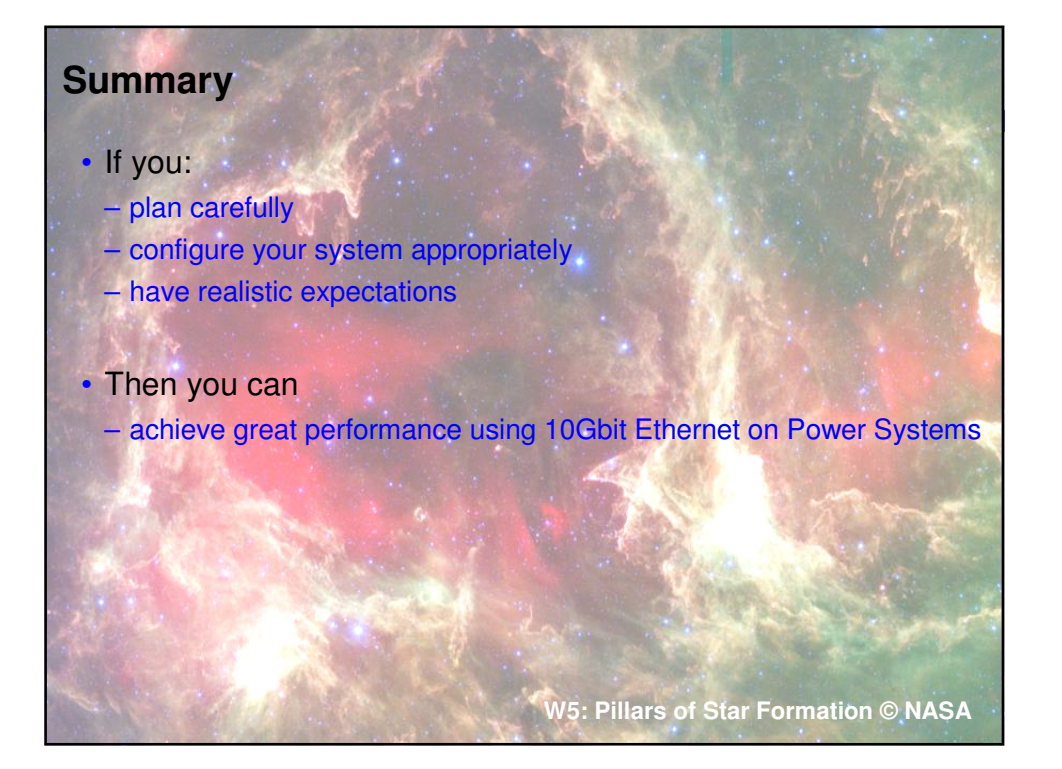

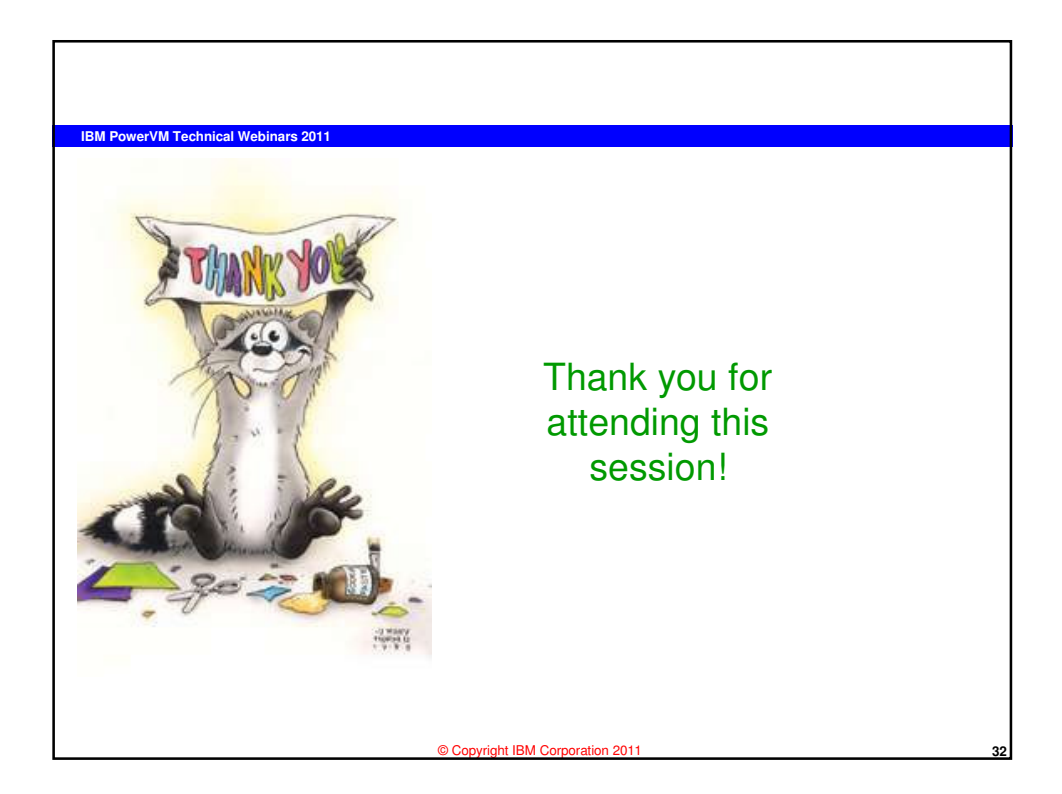